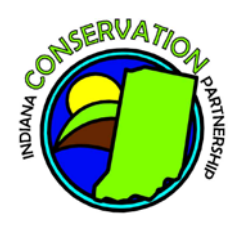

**Methodology – Data Collection, Aggregation, and Load Reduction Modeling of Completed Conservation Practices in Indiana**

*Related to the Indiana Conservation Partnership's "Conservation Accomplishments Report" 2013, 2014, 2015, 2016, 2017, etc. [https://www.in.gov/isda/di](http://www.in.gov/isda/2991.htm)[visions/soil-conservation/indiana-state-nutrient-reduction-strategy/](https://www.in.gov/isda/divisions/soil-conservation/indiana-state-nutrient-reduction-strategy/)* 

# *Updated 4/7/2021*

### **OVERVIEW**

The Indiana Conservation Partnership's (ICP) use of the EPA Region 5 load reduction model (the model) to estimate nutrient and sediment load reductions in Indiana is part of a collective effort to generate a comprehensive statewide picture of government assisted, voluntary conservation impact across the state. Cooperation in this effort by local, state and federal partners in the ICP allows for conservation tracking and load reduction estimation at an order of magnitude greater than any single agency or entity could achieve alone. The ICP utilizes the end products of this process to establish baselines and measure load reduction trends by watershed for each calendar year, allowing for prioritization of workload and staffing needs, all while serving as a tangible component of Indiana's Nutrient Reduction Strategy.

### **DATA COLLECTION AND AGGREGATION**

The collection of practice data is the first step in this effort. Several members of the ICP participate on this front end, which makes the Division of Soil Conservation's (the Division) use of the model and subsequent mapping possible. Practice information from several sources is consolidated by the Division's Director of GIS & Data Analysis and Data Analyst. These data include Clean Water Indiana and the Conservation Reserve Enhancement Program conservation tracking data in Microsoft SharePoint (ISDA, Soil and Water Conservation Districts), practice data from Farm Bill programs (NRCS/FSA)<sup>[1](#page-0-0)</sup>, practice data from EPA-319 funded projects (IDEM) and practice data from the Lake and River Enhancement<sup>[2](#page-0-1)</sup> program (IDNR).<sup>[3](#page-0-2)</sup> It should be noted that data not related to the Region 5 model is also consolidated in this way, though it is instead published in reports online.<sup>3</sup> These include tillage transect data and conservation financial reports.

### **LOAD REDUCTION MODELING**

When utilizing the Region 5 model, practice data from ICP partners is collated into an Annual ICP Conservation Accomplishments Report, which includes Best Management Practice (BMP) types, practice locations, measurements and other necessary attributes to enter into the Region 5 model. Implemented in 2017, the Division created a tool to batch process large amounts of similar practices, thus reducing the modeling workload on individual Division Field Staff by 90 percent. The remaining 10 percent of practice data (that require more detailed site knowledge) are then divided up by county and assigned to Division Field Staff (4-6 assigned counties each). All completed practices within a given calendar year are modeled with maps and reports generated in March of the following year. As practice reduction estimates are completed in the model by Division staff, the nitrogen, phosphorus and sediment load reduction numbers are added to the final databases by utilizing GUID (Globally Unique Identifiers), and subsequently included in the

<span id="page-0-0"></span><sup>1</sup> Section 1619 Data Sharing Agreement on file

<span id="page-0-1"></span><sup>2</sup> MOU on file

<span id="page-0-2"></span><sup>3</sup>This data collection process is represented in the ICP Workload Accountability Data flow chart seen on page 3

Annual ICP Conservation Accomplishments Report. Once completed, the Division's Data Team lays over watershed or county layers in GIS with practice locations and their respective nutrient and sediment reductions. In this way, a cumulative picture of conservation impact is created at watershed scales. Value ranges are assigned for load reduction to illustrate the load reductions across the state by watershed and other areas of interest.

## **QUALITY CONTROL**

As part of a continued focus on quality control, the Division has implemented new automation tools to reduce human error in data entry. While over reporting load reductions was the largest concern, the analysis led to a more careful examination of location information tied to each conservation practice installed. With this information, the Division team back-calculated the Region 5 Load Reduction Model estimates, and created a tool to batch process large amounts of similar practices, thus reducing the modeling workload on conservationists by 90 percent. The Division team used this tool on all ICP practice data back to 2013, in an effort to consistently fix any errors of this nature retroactively. A standard quality control protocol was established, utilizing spatial analysis tools to double check UTM entries, HUC8 watersheds, and County information. In 2020, the Division authored an advanced practice entry form using ESRIs Survey123, which uses web mapping and logic to further improve the quality of data at time of entry.

### **SUPPORTING LINKS**

### **USEPA Region 5 Load Reduction Model:**

<http://it.tetratech-ffx.com/steplweb/default.htm>

### **[Region 5 Model Training Webinar:](https://engineering.purdue.edu/watersheds/webinars/Region5/)**

What Is the Region 5 Model and How Do You Use It? <https://engineering.purdue.edu/watersheds/webinars/Region5/>

### **Indiana Nutrient Reduction Strategy:**

[https://www.in.gov/isda/divisions](http://www.in.gov/isda/2991.htm)[/soil-conservation/indiana-state-nutrient-reduction-strategy/](https://www.in.gov/isda/divisions/soil-conservation/indiana-state-nutrient-reduction-strategy/)

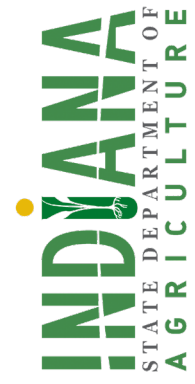

# **Indiana Conservation Partnership Annual (CY)**  Indiana Conservation Partnership Annual (CY) **Workload Accountability Data Flow Workload Accountability Data Flow**

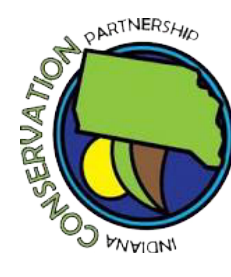

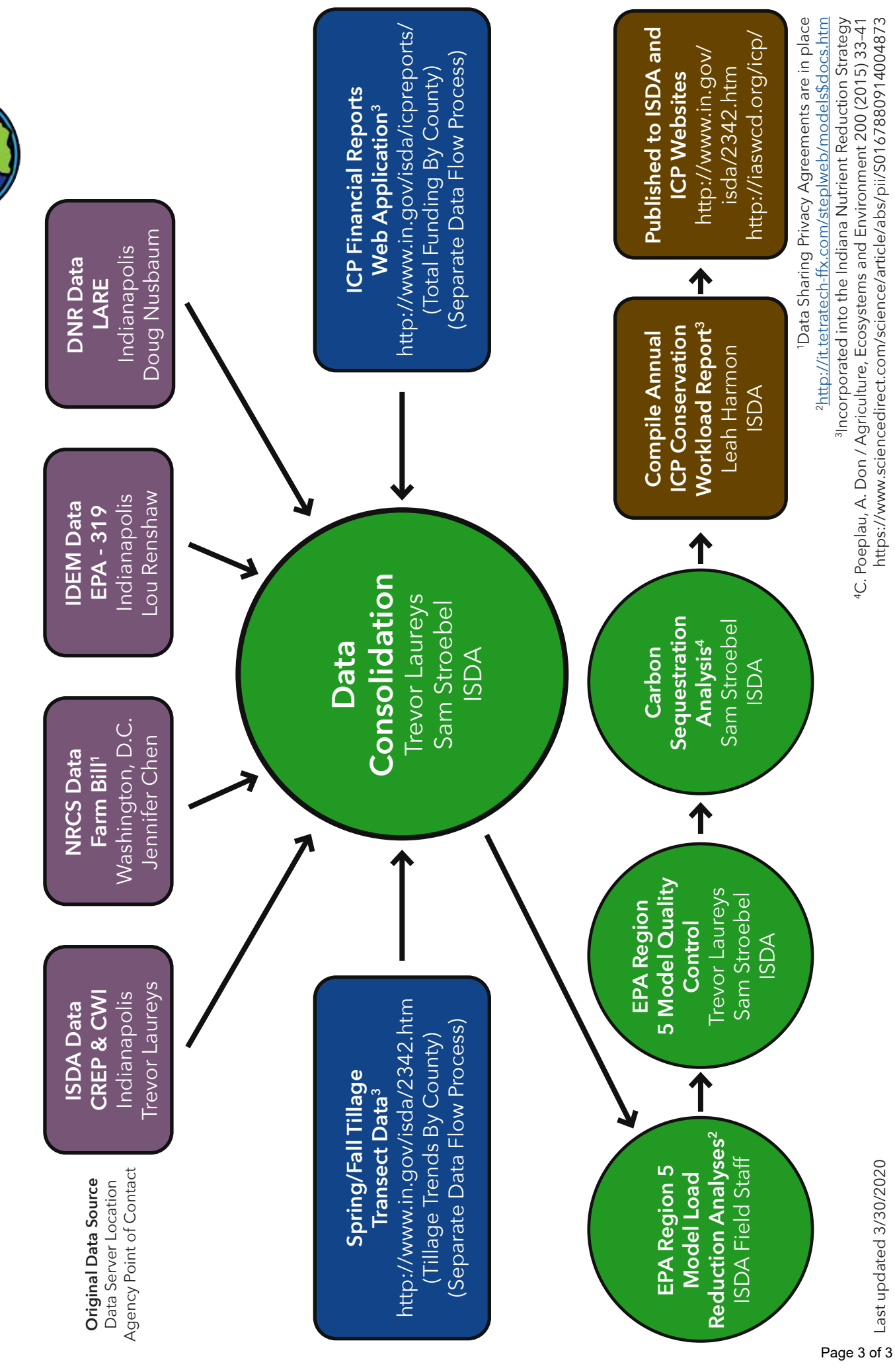